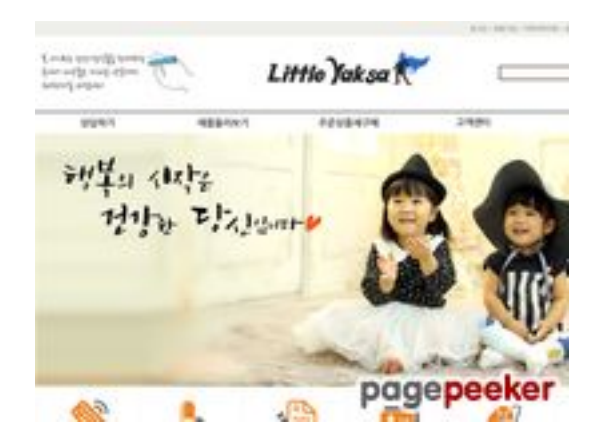

#### **Evaluation du site littleyaksa.yodev.net**

Généré le 03 Juillet 2024 10:31

**Le score est de 29/100**

#### **Optimisation du contenu**

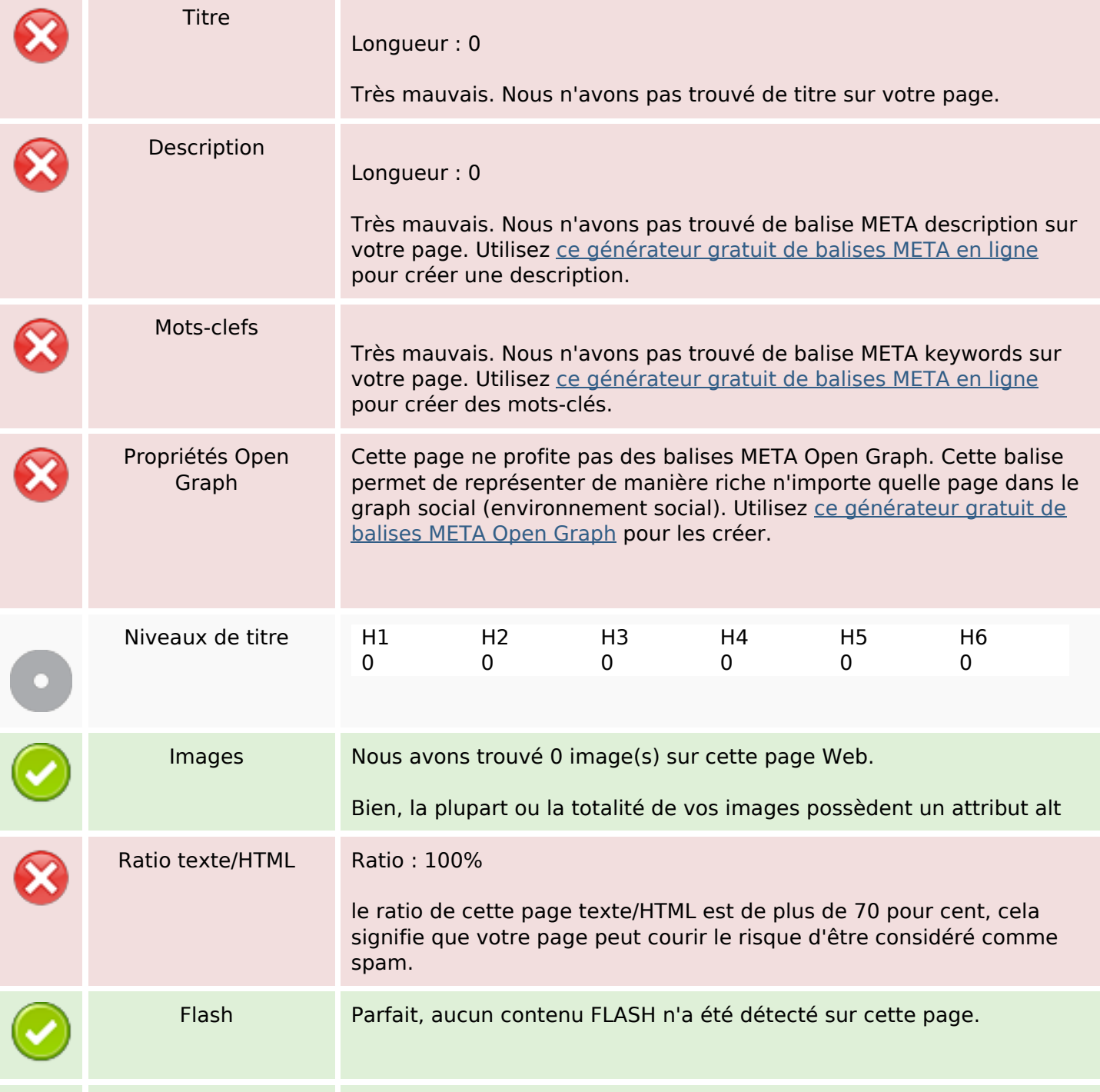

#### **Optimisation du contenu**

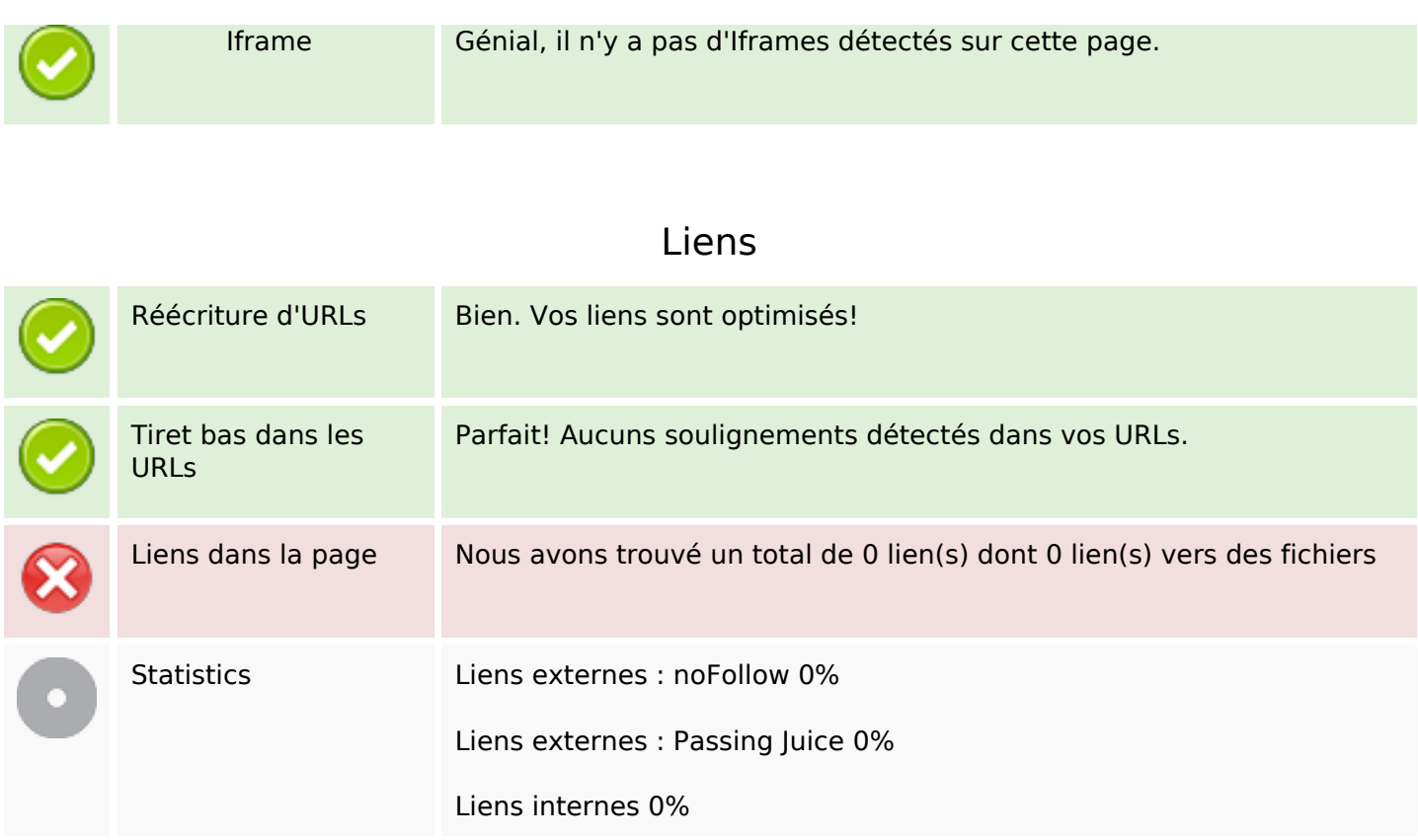

### **Liens dans la page**

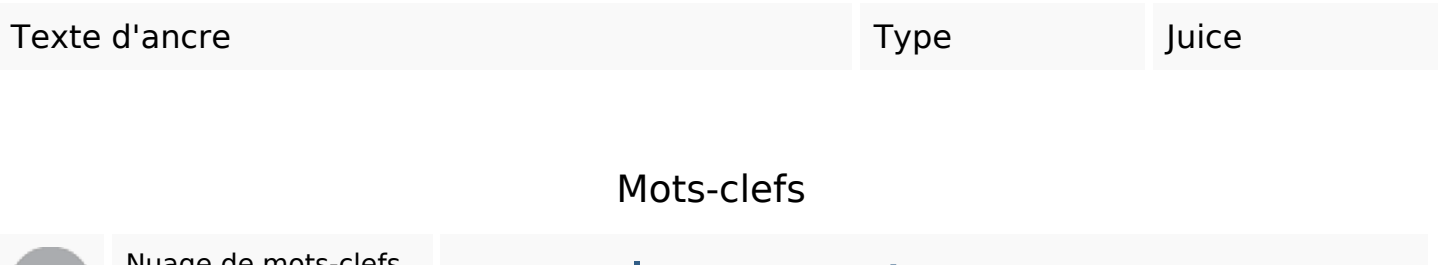

# Nuage de mots-clefs mysql connect error

#### **Cohérence des mots-clefs**

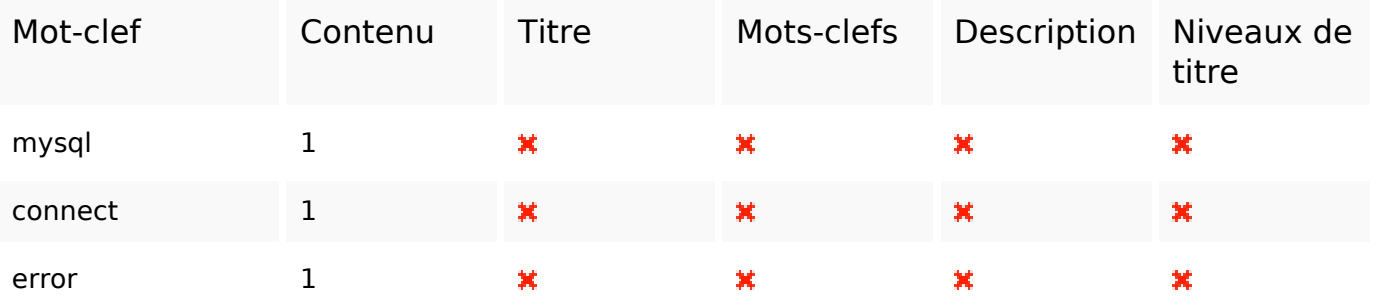

## **Ergonomie**

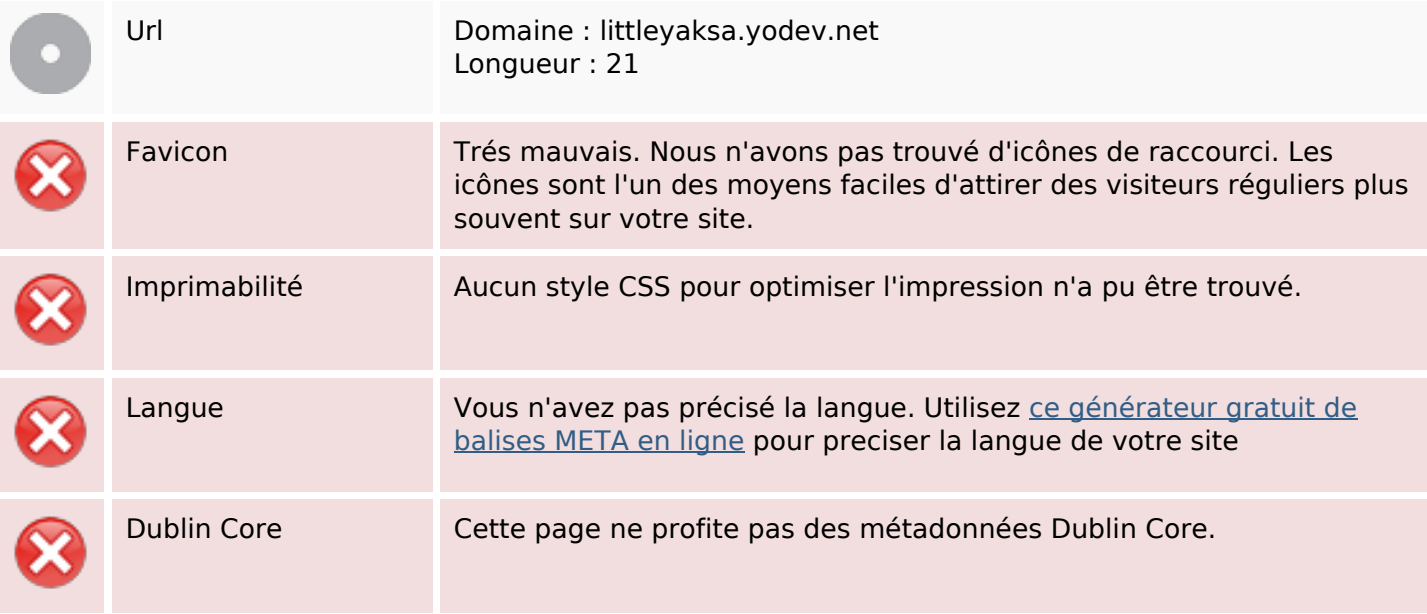

#### **Document**

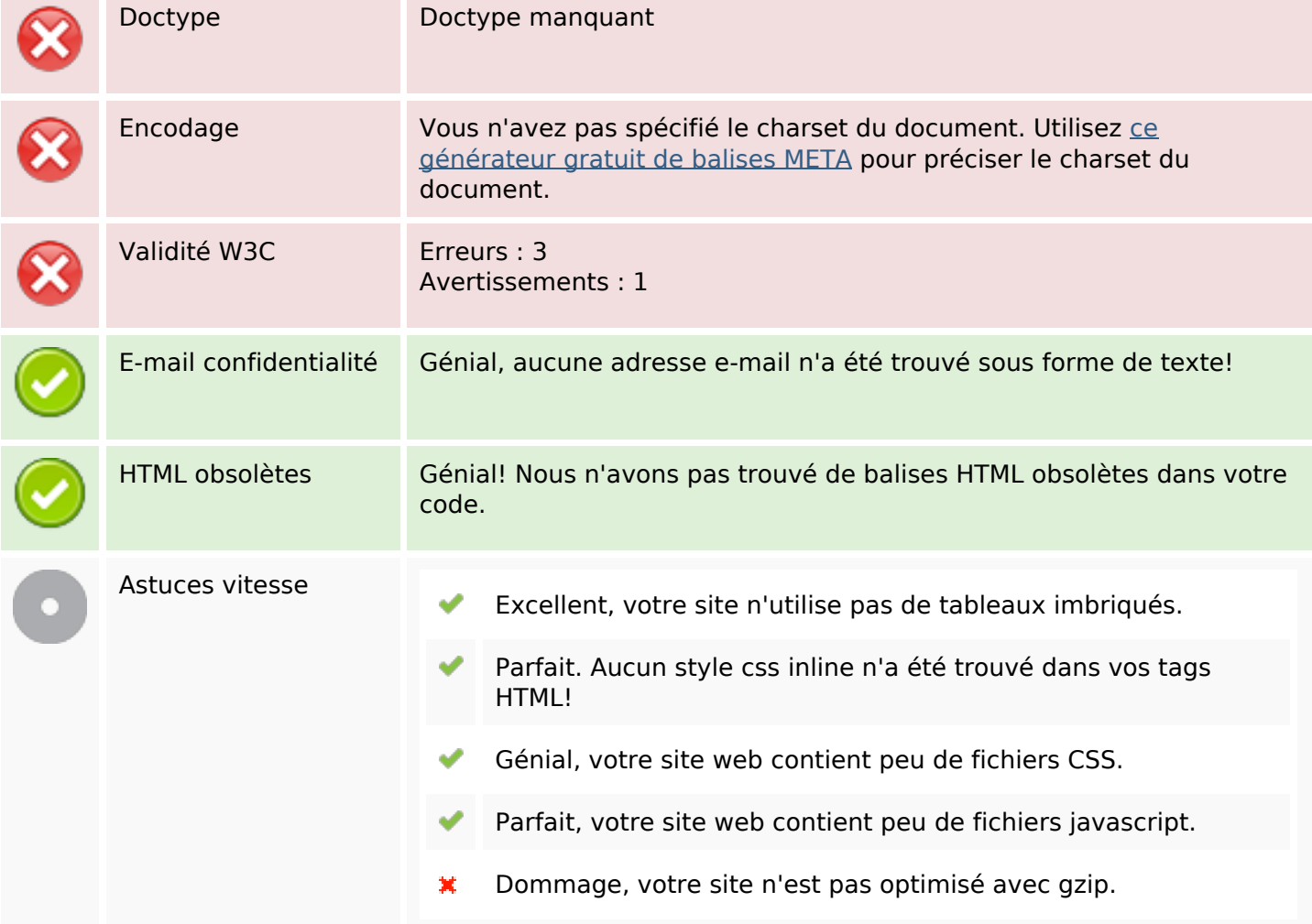

#### **Mobile**

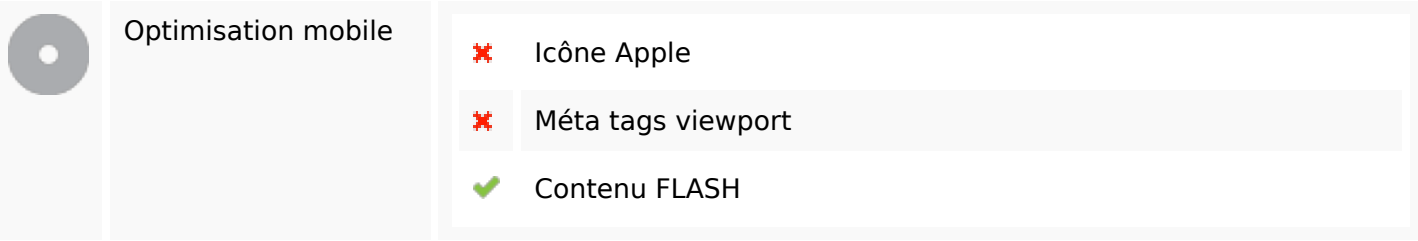

## **Optimisation**

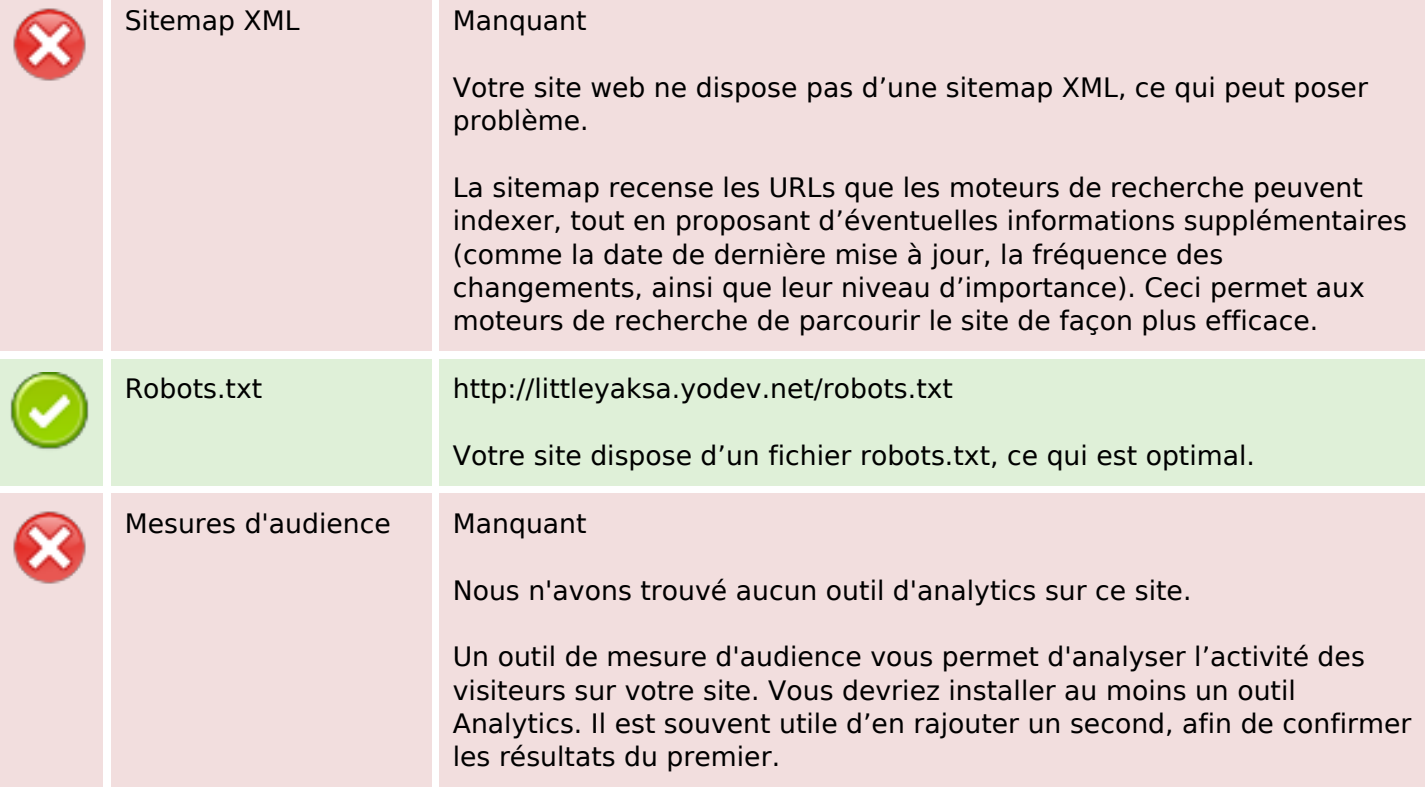